LanA Sid 1 av 1 Roger Corneteg EC-Roden

LAN

## STUDIEANVISNING TEST 3.

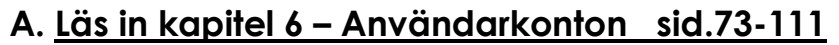

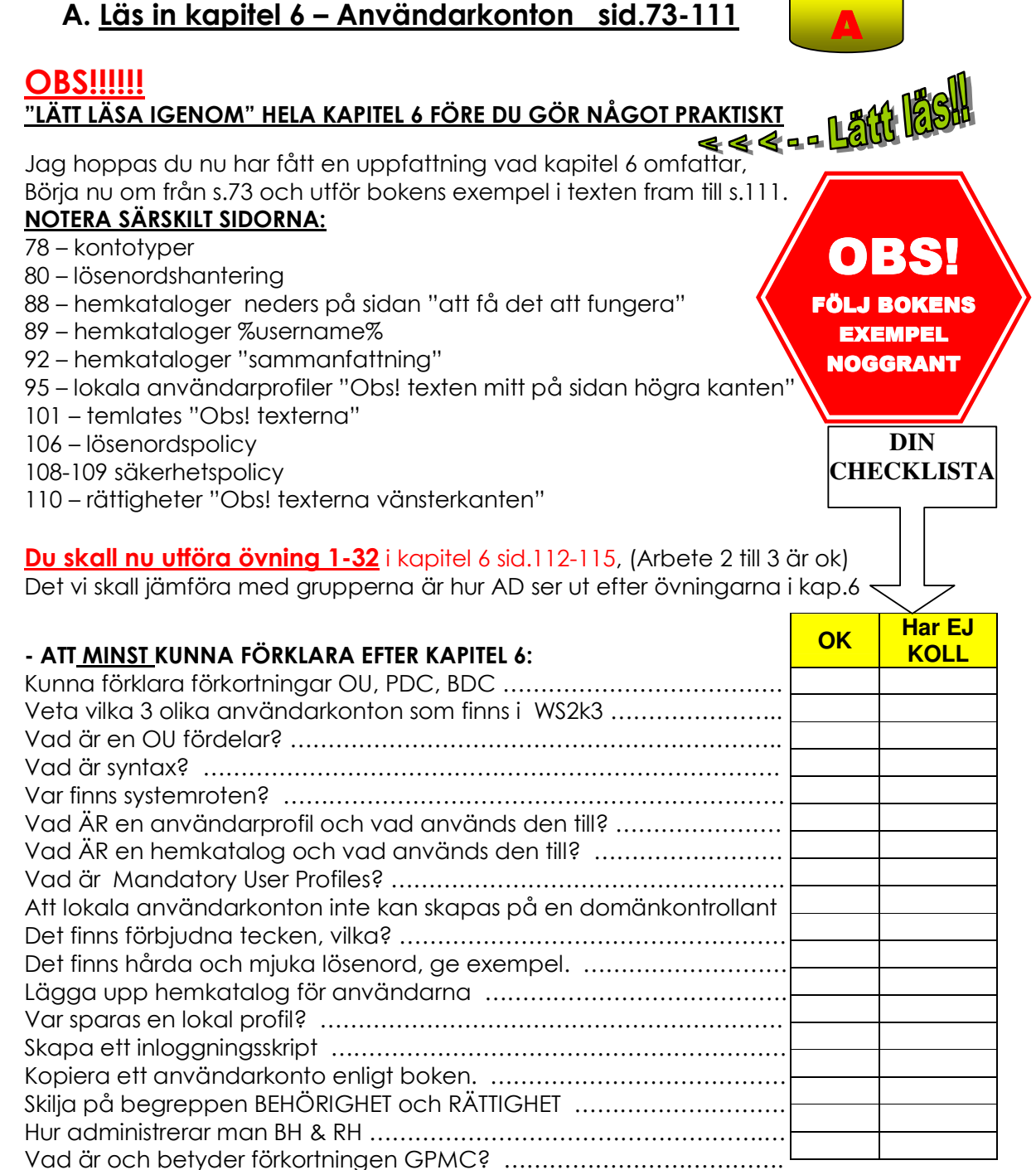

Diskutera vad som är rätt svar om ni har olika, kom fram till <u>en</u> lösning. Följ bokens exempel på inställningar, Dokumentera i en loggbok på enklaste sätt vad ni gör, Notera alla uppgifter på inställningar ni väljer.

- Anmäl till läraren att ni är klara att få studieanvisning 4

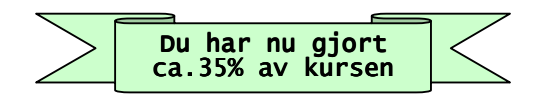

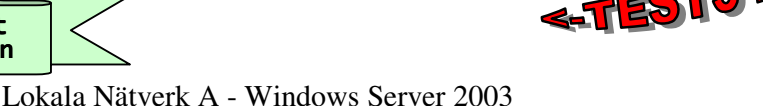